## Password protecting Excel documents

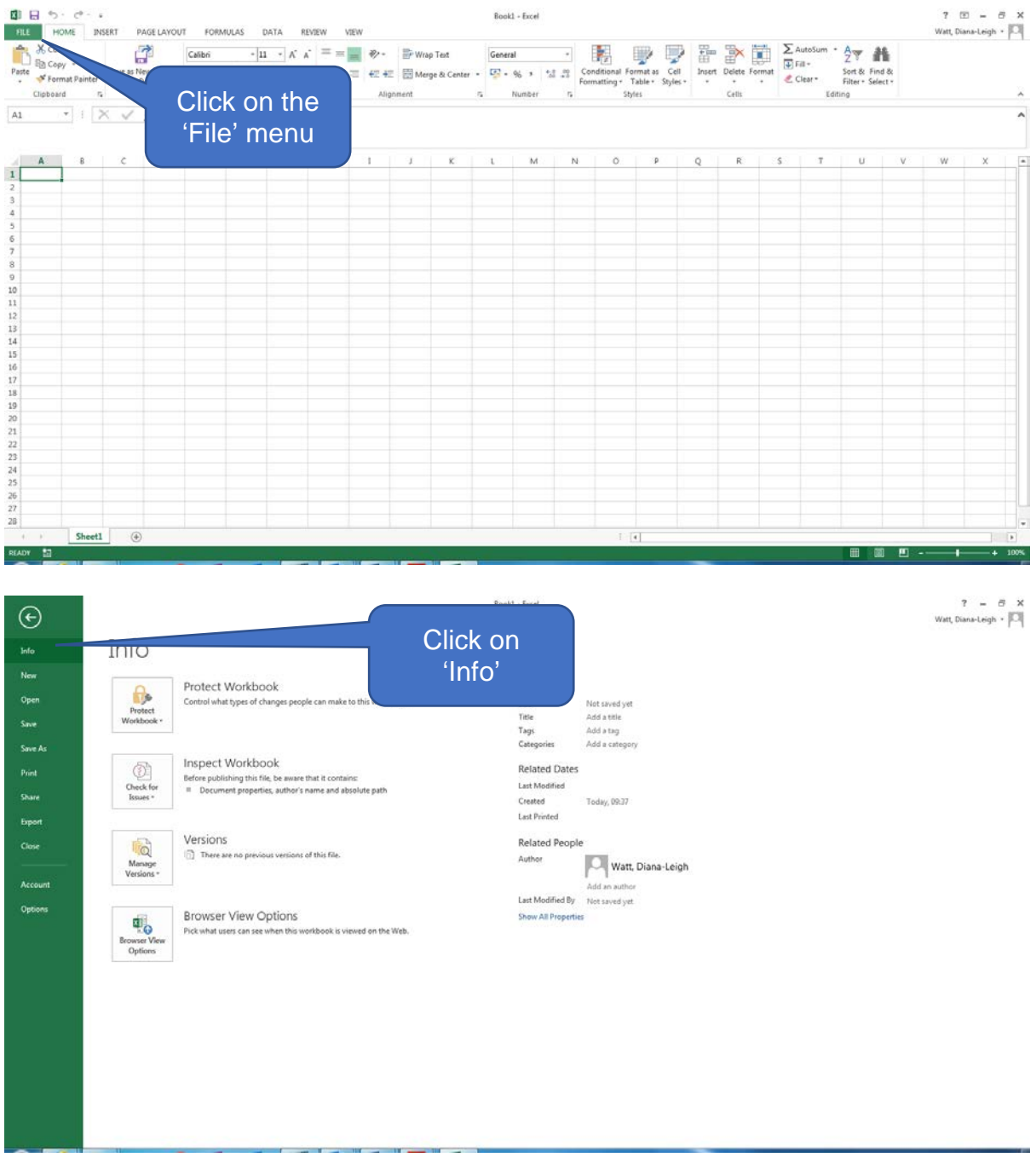

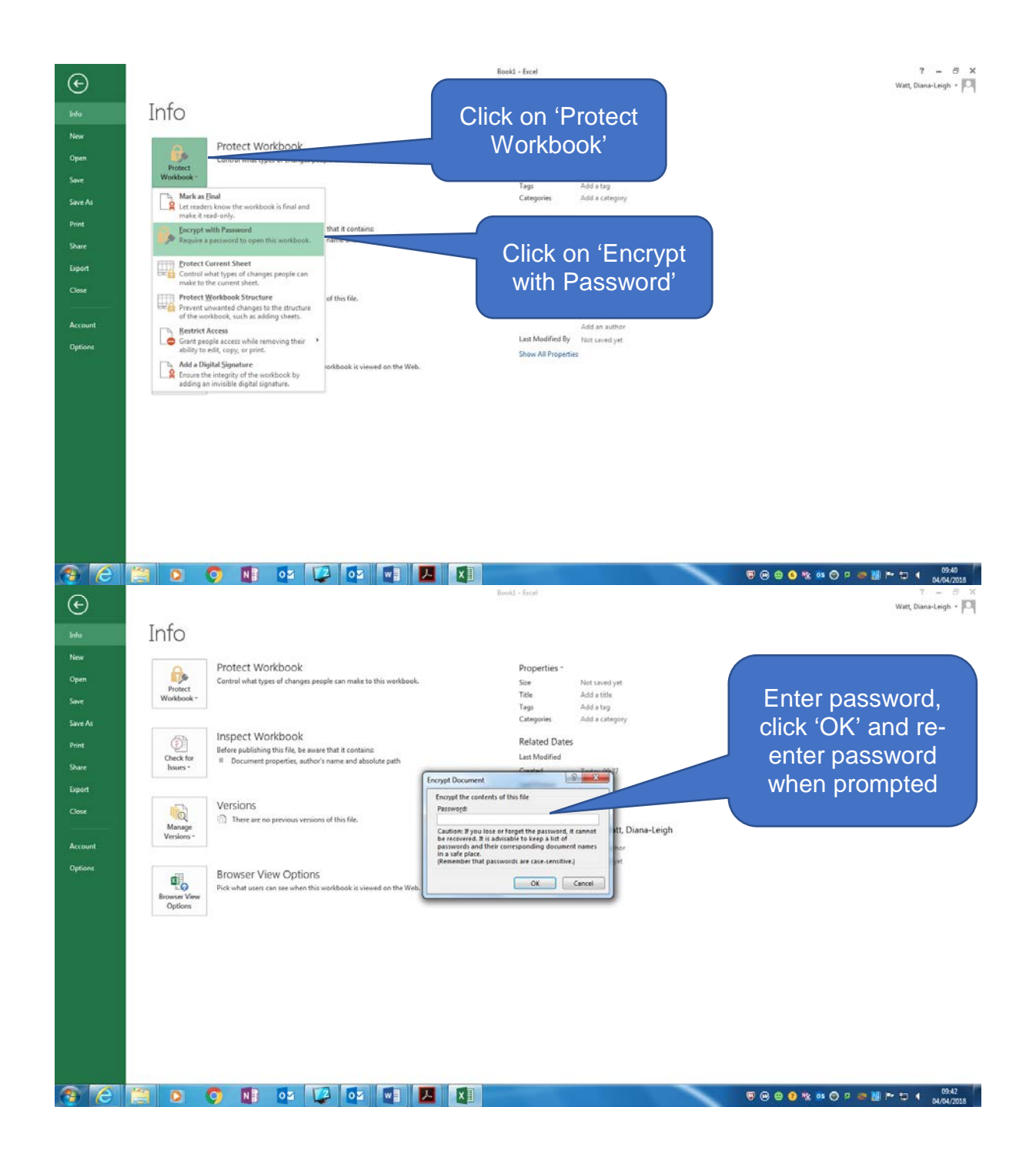